# **MOOVIC** Horario y mapa de la línea RUTA 15 de autobús

## $RUTA 15$  |  $A A TATA B TATA 15$  |  $A A P TATA 15$  |  $A A P TATA 15$  |  $A A P TATA 15$  |  $A A P TATA 15$  |  $A A P TATA 15$  |  $A A P TATA 16$  |  $A A P TATA 17$  |  $A A P TATA 18$  |  $A A P TATA 18$  |  $A A P TATA 18$  |  $A A P TATA 18$  |  $A A P TATA 18$  |  $A A P TATA 18$  |  $A A P TATA 18$

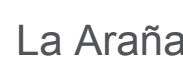

(1) a La Araña: 4:30 - 21:00(2) a Tacubaya: 5:00 - 22:00

Usa la aplicación Moovit para encontrar la parada de la línea RUTA 15 de autobús más cercana y descubre cuándo llega la próxima línea RUTA 15 de autobús

#### **Sentido: La Araña**

17 paradas [VER HORARIO DE LA LÍNEA](https://moovitapp.com/ciudad_de_m%C3%A9xico-822/lines/RUTA_15/44721544/5411733/es-419?ref=2&poiType=line&customerId=4908&af_sub8=%2Findex%2Fes-419%2Fline-pdf-Ciudad_de_M%25C3%25A9xico-822-2111401-44721544&utm_source=line_pdf&utm_medium=organic&utm_term=La%20Ara%C3%B1a)

Av. Jalisco - Tordo

Anillo Periférico Sur - Camino Real A Toluca

Av. Canario - Prol. División del Nte.

Av. Canario - Av. Central

Av. Central - Calle E

Rosa Blanca - Alta Tensión

Alta Tensión, 30

Av. Santa Lucia - Av. del Rosal

Calle 22 - Calle 17

- Av. Miguel Hidalgo Calle 22
- Av. Miguel Hidalgo Calle 32
- Av. Santa Lucia Jaripeo
- Av. Santa Lucia Puerto Mazatlán
- Av. Tamaulipas Arrayán
- Av. Tamaulipas Av. San Isidro Alto Lerma
- Av. San Isidro Alto Lerma C. San Antonio

Río Mixcoac - Querétaro

**Horario de la línea RUTA 15 de autobús** La Araña Horario de ruta:

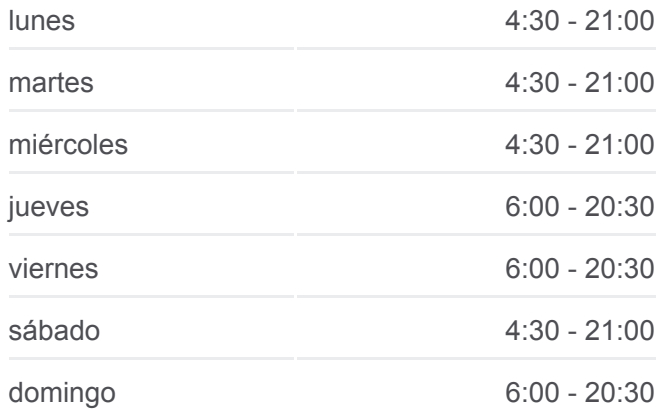

### **Información de la línea RUTA 15 de autobús Dirección:** La Araña **Paradas:** 17 **Duración del viaje:** 36 min **Resumen de la línea:**

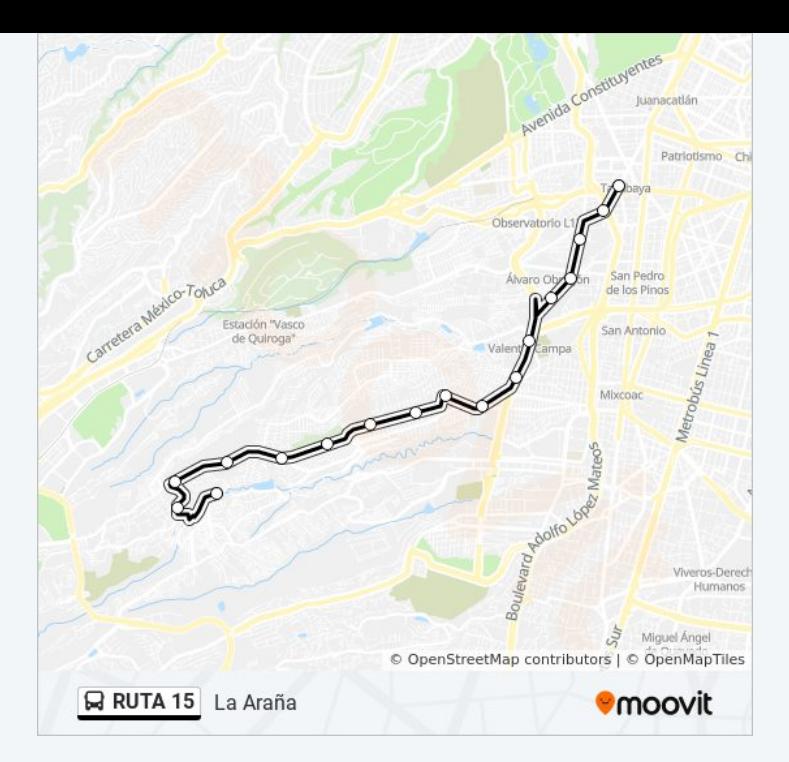

### **Sentido: Tacubaya** 20 paradas

[VER HORARIO DE LA LÍNEA](https://moovitapp.com/ciudad_de_m%C3%A9xico-822/lines/RUTA_15/44721544/5411730/es-419?ref=2&poiType=line&customerId=4908&af_sub8=%2Findex%2Fes-419%2Fline-pdf-Ciudad_de_M%25C3%25A9xico-822-2111401-44721544&utm_source=line_pdf&utm_medium=organic&utm_term=La%20Ara%C3%B1a)

- Río Mixcoac Querétaro
- San Luis Av. San Antonio Alto Lerma
- Av. Tamaulipas San Miguel
- Av. Tamaulipas Arrayán
- Av. Santa Lucia Regidor
- Av. Santa Lucia Trovador
- Av. Santa Lucia 2a Cerrada de Santa Lucia
- Av. Santa Lucia Paseo de Los Corceles
- Av. Santa Lucia Nacimiento
- Av. Santa Lucia Calle 25
- Av. Santa Lucia José Jaramillo
- Av. Santa Lucia Calle 11
- Av. del Rosal Alta Tensión
- Alta Tensión A. Escandón
- Av. Central Prol. San Antonio
- Av. Central Frente Canario
- Av. Canario Prol. División del Nte.
- Zenzontle Camino Real A Toluca

#### **Horario de la línea RUTA 15 de autobús** Tacubaya Horario de ruta:

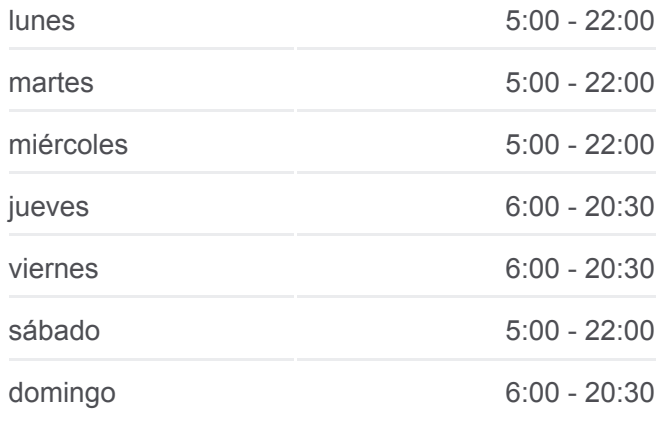

**Información de la línea RUTA 15 de autobús Dirección:** Tacubaya **Paradas:** 20 **Duración del viaje:** 37 min **Resumen de la línea:**

Av. Jalisco - Bajo Viad. Pdte. Miguel Alemán Valdés

Av. Jalisco - Metro Tacubaya

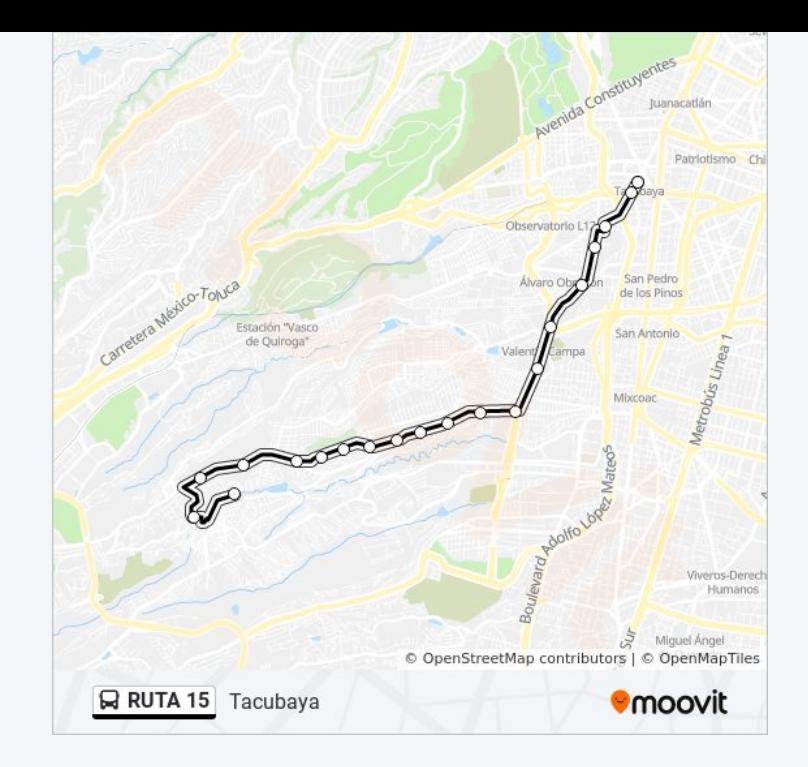

Los horarios y mapas de la línea RUTA 15 de autobús están disponibles en un PDF en moovitapp.com. Utiliza [Moovit App](https://moovitapp.com/ciudad_de_m%C3%A9xico-822/lines/RUTA_15/44721544/5411733/es-419?ref=2&poiType=line&customerId=4908&af_sub8=%2Findex%2Fes-419%2Fline-pdf-Ciudad_de_M%25C3%25A9xico-822-2111401-44721544&utm_source=line_pdf&utm_medium=organic&utm_term=La%20Ara%C3%B1a) para ver los horarios de los autobuses en vivo, el horario del tren o el horario del metro y las indicaciones paso a paso para todo el transporte público en Ciudad de México.

[Acerca de Moovit](https://moovit.com/es/about-us-es/?utm_source=line_pdf&utm_medium=organic&utm_term=La%20Ara%C3%B1a) · [Soluciones MaaS](https://moovit.com/es/maas-solutions-es/?utm_source=line_pdf&utm_medium=organic&utm_term=La%20Ara%C3%B1a) · [Países incluídos](https://moovitapp.com/index/es-419/transporte_p%C3%BAblico-countries?utm_source=line_pdf&utm_medium=organic&utm_term=La%20Ara%C3%B1a) · [Comunidad de Mooviters](https://editor.moovitapp.com/web/community?campaign=line_pdf&utm_source=line_pdf&utm_medium=organic&utm_term=La%20Ara%C3%B1a&lang=es)

© 2024 Moovit - Todos los derechos reservados

**Mira los tiempos de llegada en tiempo real**

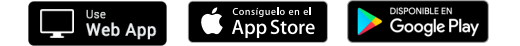